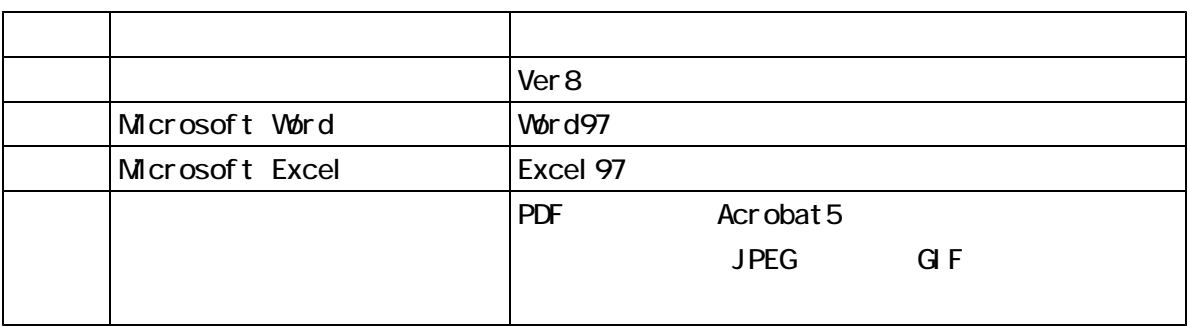

 $LZH$   $ZIP$ 

 $N$ Be

-2-